## A61D-9566PO-11

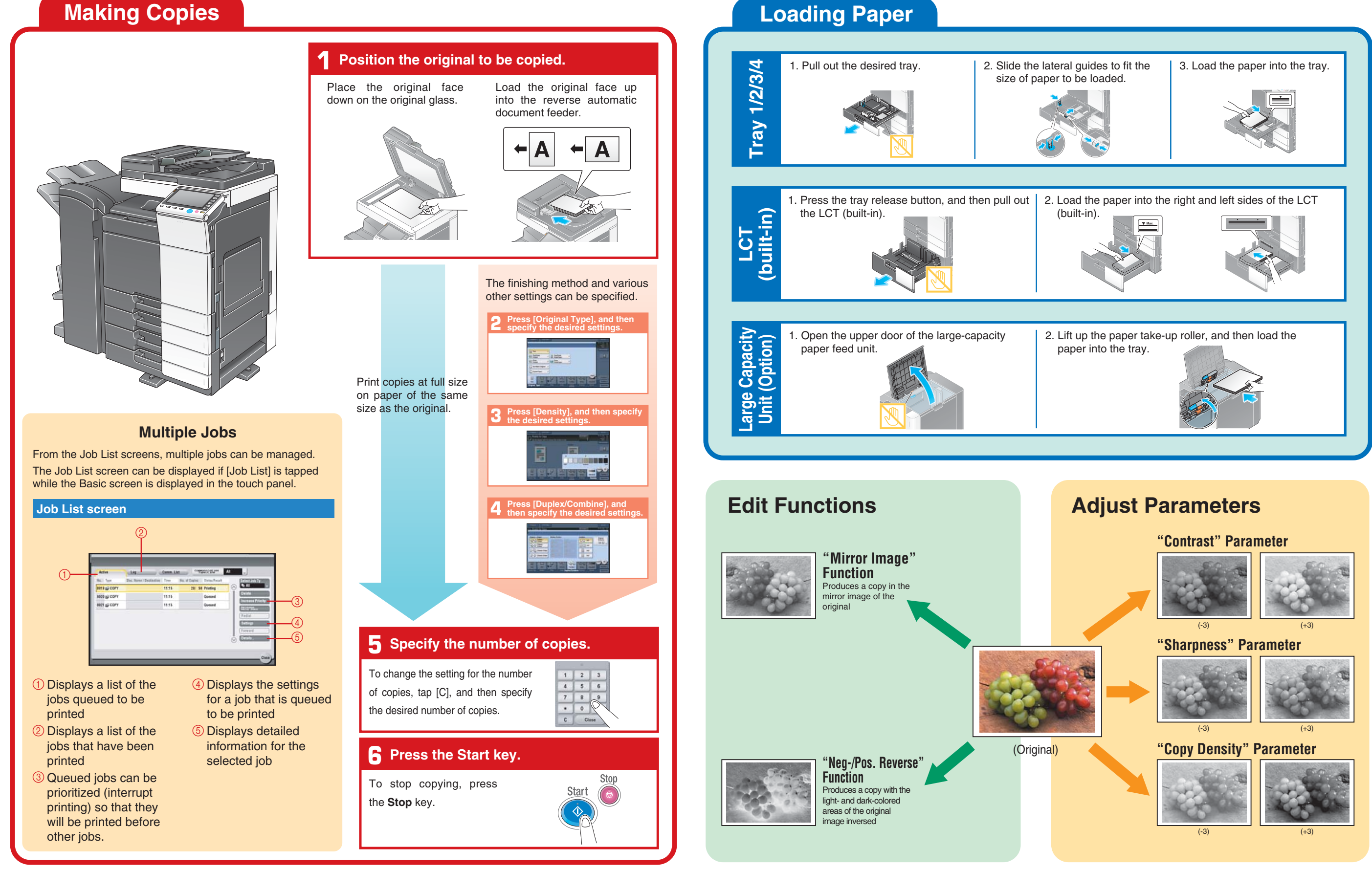

**bizhub** 554e/454e/364e/284e/224e For more detailed operating procedures and instructions, refer to the User's Guide. The images that are provided are print samples.

## **Using the Machine**